## HOMEWORK 8

## CEE 361-513: Introduction to Finite Element Methods

Due: Monday Dec. 17

NB: Students taking CEE 513 must complete all problems. All other students will not be graded for problems marked with  $\star$ , but are encourage to attempt them anyhow.

## PROBLEM 1:

Read and summarize App. 3.1 Triangular and Tetrahedral Elements

## PROBLEM 2:

In triangular\_element/ and utils/ there are several files containing important functions to assist the construction of a triangular element. The triangular\_element object is implemented in the file named triangular\_element/triangular\_element.py.

1. The triangular\_element object possesses a map from the parametric domain to the physical domain  $\hat{x}^e(\pmb{\xi})$  which is implemented in the method get\_map on line 111. The map is based upon isoparametric mapping, namely

 $\hat{x}^e(\boldsymbol{\xi}) = \hat{\phi}_i(\boldsymbol{\xi}) \boldsymbol{x}_i^e$ 

where  $\bm{x}_i^e$  denotes the positions in real space of the  $i^{th}$  degree of freedom (see figure below). When the element object is first created the class assumes by default that only the vertex nodes are passed to the object (for example, for polynomials degree  $p = 2$  only the vertex  $x_0, x_1, x_2$  are passed to the object) and the remainder of the nodes should be interpolated linearly. Recalling from class the meaning of barycentric coordinates, using barycentric coordinates only, implement the linear interpolation of edge and interior nodes in the method interpolate\_interior\_nodes on line 78 of triangular\_element.py. (hint: to do so you you should use self.basis.dof\_nodes as well as crds\_vertex.)

2. A triangular element in triangular\_element/triangular\_element.py is constructed by passing the element index, the coordinates of the element's vertices, and the polynomial order of the interpolating functions. Look at line 39 of triangular\_element.py for more details. If we are interested in studying only one element we can then construct a mesh with one element, and construct the element object as illustrated in the starter code problem\_2.py and also shown below. Fill in the arguments of my\_element.

```
# Create the mesh with a single element 1coordinates = np.array ([(-w, 0), (w, 0), (0, w) ]) | 2
# Connectivity 4
connectivity = np.array([0, 1, 2]]) \Big)# Construct an element 7
\epsilon element_index = 0 \vert 8
element_vertices = coordinates [ connectivity [ element_index ] ] \qquad 9
my-element = triangular_element.element () # \langle -111 \rangle here |10 \rangle
```
3 6

3. One of the methods (the functions of the element object) is the function that takes a base index  $i \in$  $\{0, \ldots\}$ , num of dof} and a coordinate in the parametric domain and returns the base function at that point. This particular method is implemented at line 151 of triangular\_element.py and is named get\_base\_function\_val. For this part of the problem we would like you to plot all the basis functions for degree 2 polynomial basis function. You should get a figure similar to the one shown in Fig. [1](#page-1-0) for all the basis functions. A starter code is provided in the function part\_2 in the file problem\_2.py.

<span id="page-1-0"></span>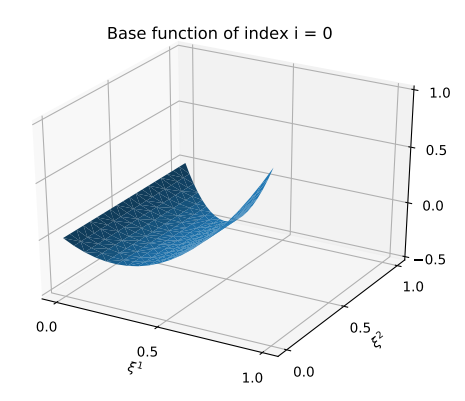

Figure 1: Sample plot of a base function

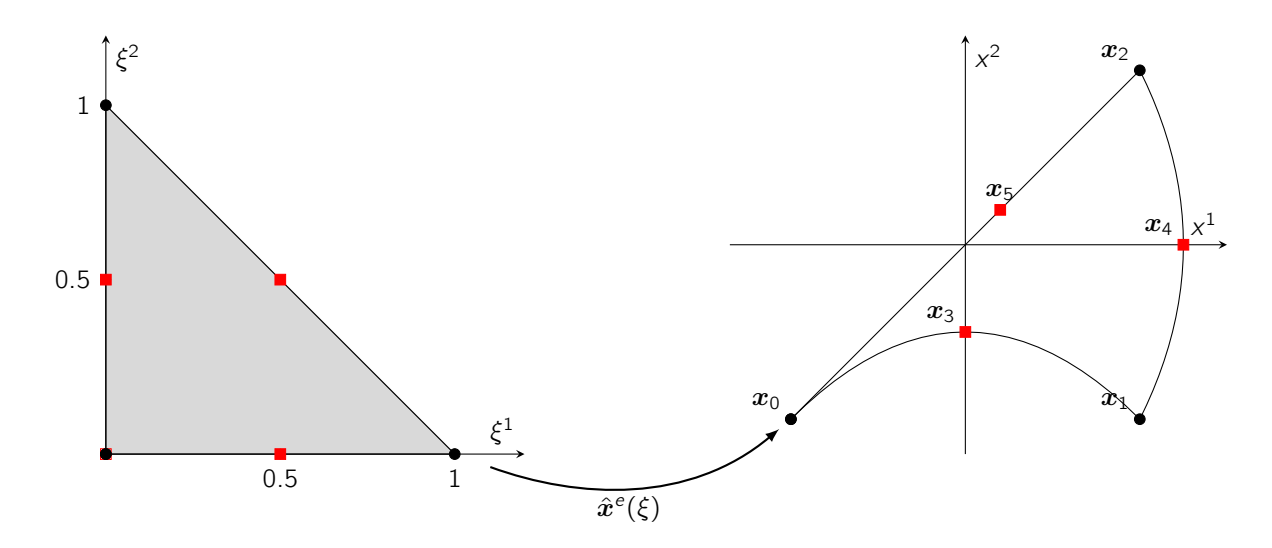

4. If we would like to use curved boundaries by interpolating all the nodes with the basis functions we must pass the coordinates  $x_i^e$  to the element object. Luckily this is implemented in the method  $\texttt{set\_interior\_nodes\_coordinates}$ on line 100 of triangular\_element.py.

Your job is to create an array of coordinates of dimension  $(p + 1)(p + 2)/2 \times d$ , where  $p = 2$  is the polynomial order and  $d = 2$  is the space dimension, containing the following coordinates. Then you must pass this array to set\_interior\_nodes\_coordinates. Refer to the starter function part\_4.py in problem\_2.py for guidance.

| Node               | $x^1$  | $x^2$ |
|--------------------|--------|-------|
| $x_{0}$            | 2.0    | 0.0   |
| $\boldsymbol{x}_1$ | 0.0    | 2.0   |
| $\boldsymbol{x}_1$ | $-2.0$ | 0.0   |
| $\boldsymbol{x}_3$ | 0.5    | 1.0   |
| $\boldsymbol{x}_2$ | -1.0   | 1.5   |
| $\boldsymbol{x}_5$ | 0.0    | 0.4   |

Again, using the same starter function as reference, plot the shape of the element in the physical space before and after you interpolate quadratically the element edges.

5. You recall from class that we mentioned that the Jacobian  $\hat{j}^e(\pmb{\xi})=\det(\nabla_{\pmb{\xi}}\hat{x}^e(\pmb{\xi}))$  is a measure of change of a differential area element in the parametric domain to the physical domain. Namely

$$
\hat{j}^e = \frac{d\Omega^e}{d\hat{\Omega}}.
$$

As the Jacobian is a fundamental quantity in performing a lot of calculations in finite elements, the computation of the Jacobian is implemented in the method get\_dmap on line 114 of triangular\_element.py. The value of the Jacobian can vary spatially. Plot the value of the Jacobian for the curved edge element from the previous exercise. Can you interpret what you are seeing?

6. As we saw in class the area of an element is given by

$$
A^{e} = \int_{\omega^{e}} d\Omega = \int_{\hat{\Omega}} \hat{j}(\xi) d\hat{\Omega} = \int_{0}^{1} \int_{0}^{1-\xi^{2}} \hat{j}^{e}(\xi) d\xi^{1} d\xi^{2}
$$

and the above integral can be approximated using numerical quadrature, namely

$$
A^e = \int_0^1 \int_0^{1-\xi^2} \hat{j}^e(\xi) d\xi^1 d\xi^2 \approx \sum_{(\tilde{\xi}_Q, \omega_q) \in \mathcal{Q}} j^e(\tilde{\xi}_Q) \omega_Q.
$$

Luckily for us the quadrature rule Q (the set of tuples of quadrature points  $\tilde{\xi}_Q$  and quadrature weights  $\omega_Q$ ) has been implemented in the method called get\_quadrature on line 195 of triangular\_element.py. With the above and the starter code in function part\_6.py compute the area for the element with curved edges.

7. Suppose now that you want to integrate the function  $g(x) = \sin(x_1) \exp(x_2)$  over the curved element from the previous parts of the problem. Unfortunately in triangular\_element/simplex\_quadrature.py only quadrature rules of degree precision up to order 3 were hard coded. Your job is to implement the 6-point quadrature formula of degree precision 4 as found in App. 3.1 of the textbook and use it to compute the integral of  $g(x)$  over the curved domain (note that the weights in Table 3.1.1 should be multiplied by 1/2). Namely, if we let  $\Omega^e$  denote the curved domain you want to compute

$$
\int_{\Omega^e} g(\boldsymbol{x}) d\Omega = \int_{\hat{\Omega}} g(\boldsymbol{x}^e(\boldsymbol{\xi})) j^e(\boldsymbol{\xi}) d\hat{\Omega} \approx \sum_{i=1}^{n_Q} g(\hat{\boldsymbol{x}}^e(\tilde{\boldsymbol{\xi}}_i)) j^e(\tilde{\boldsymbol{\xi}}_i) \omega_i
$$

where  $\tilde{\xi}_i$  and  $\omega_i$  are the the quadrature points and weights you just implemented.